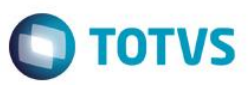

## **Evidência de Testes**

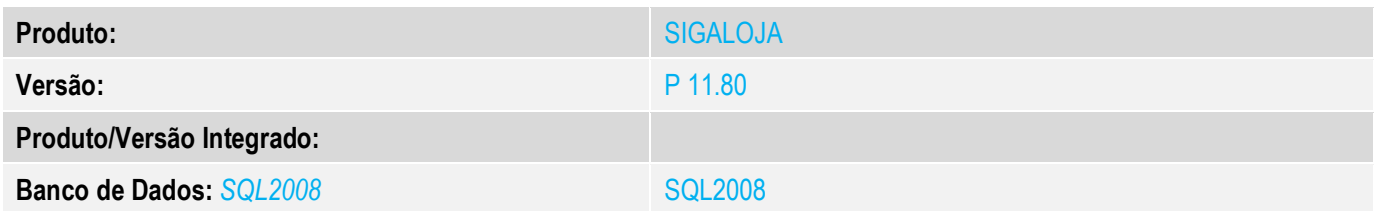

### **1. Evidência e sequência do passo a passo** *[obrigatório]*

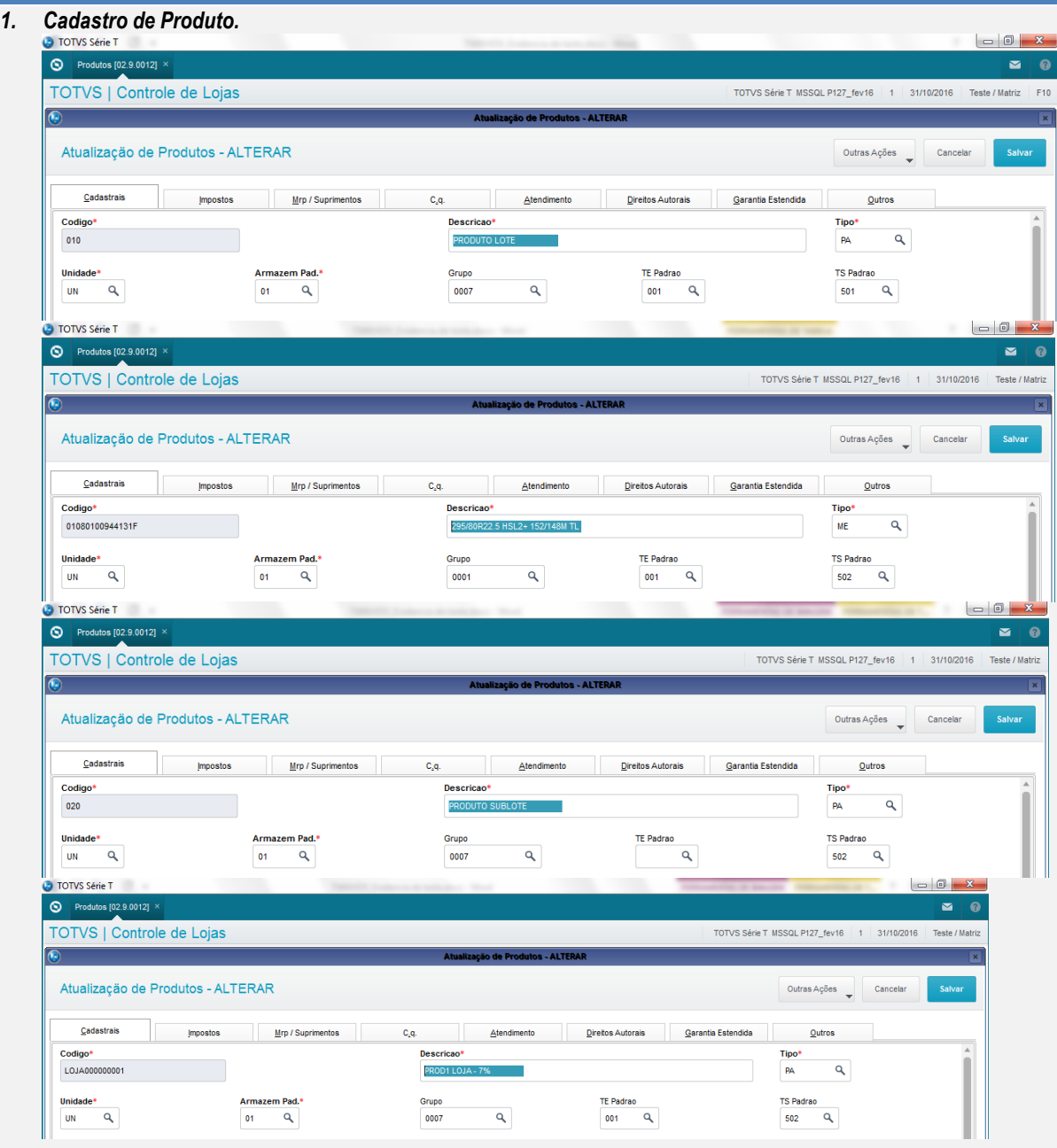

#### *2. Abra o módulo SIGALOJA*

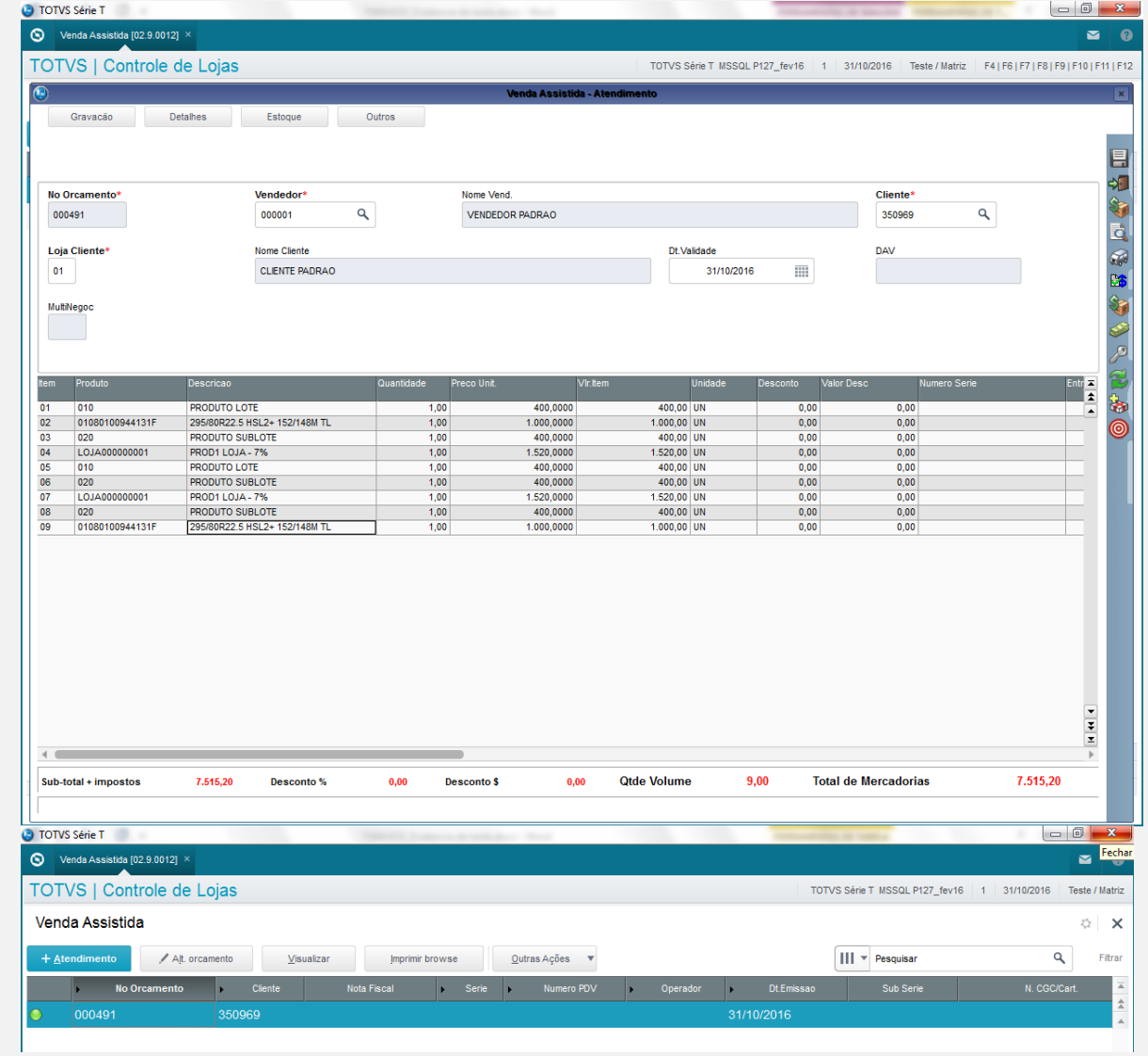

**O** TOTVS

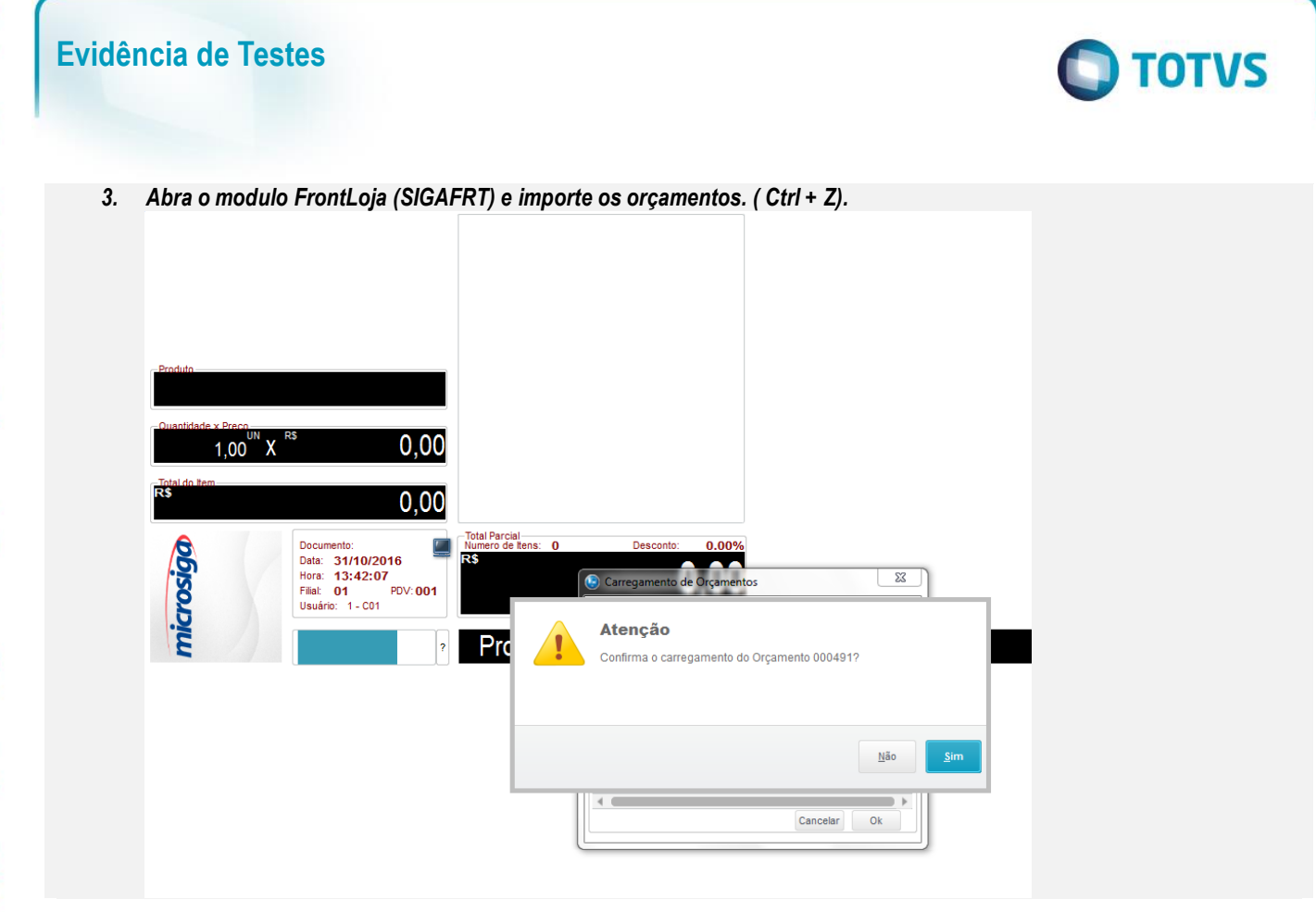

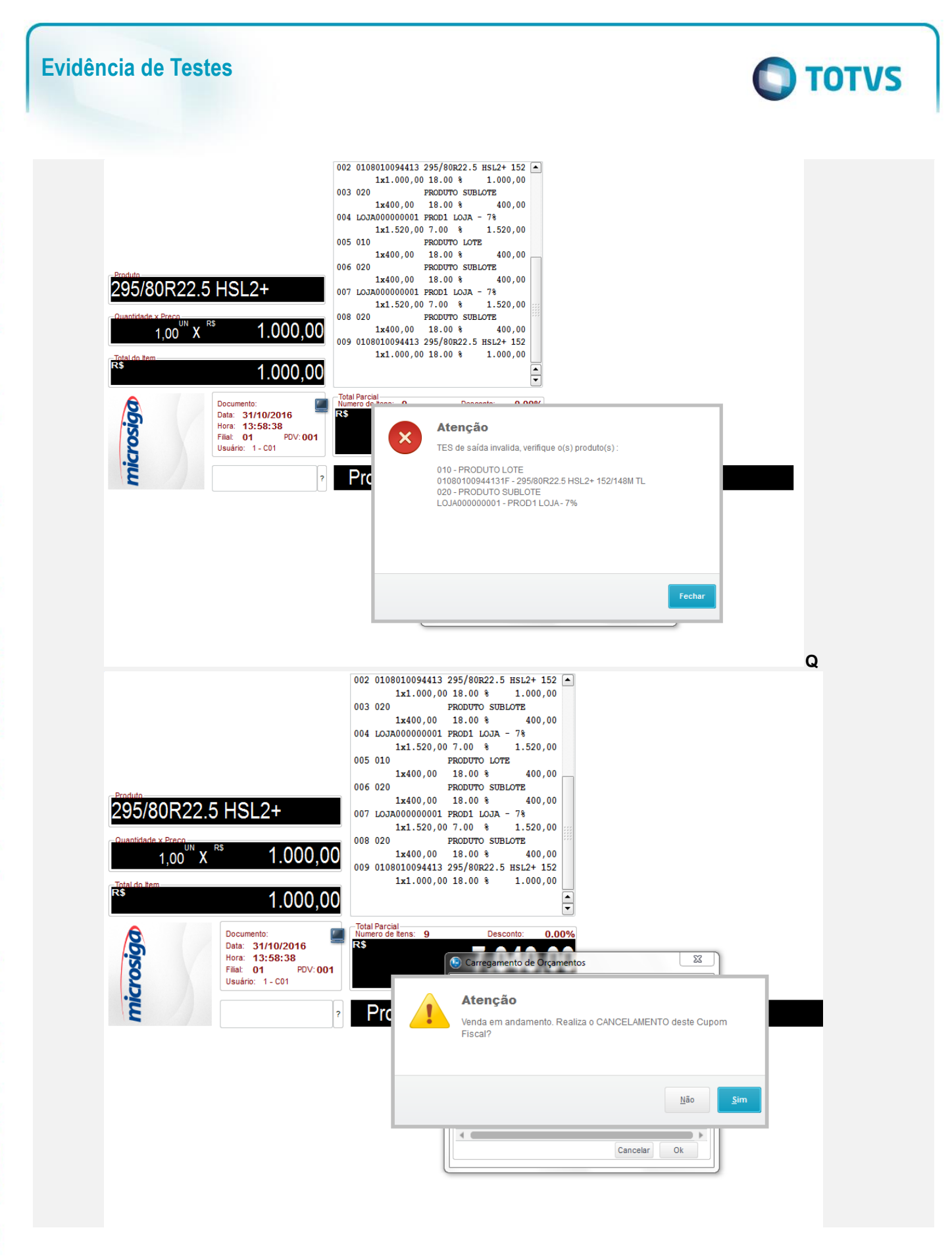

 $\odot$ 

*4. Orçamento com as TES validas.*

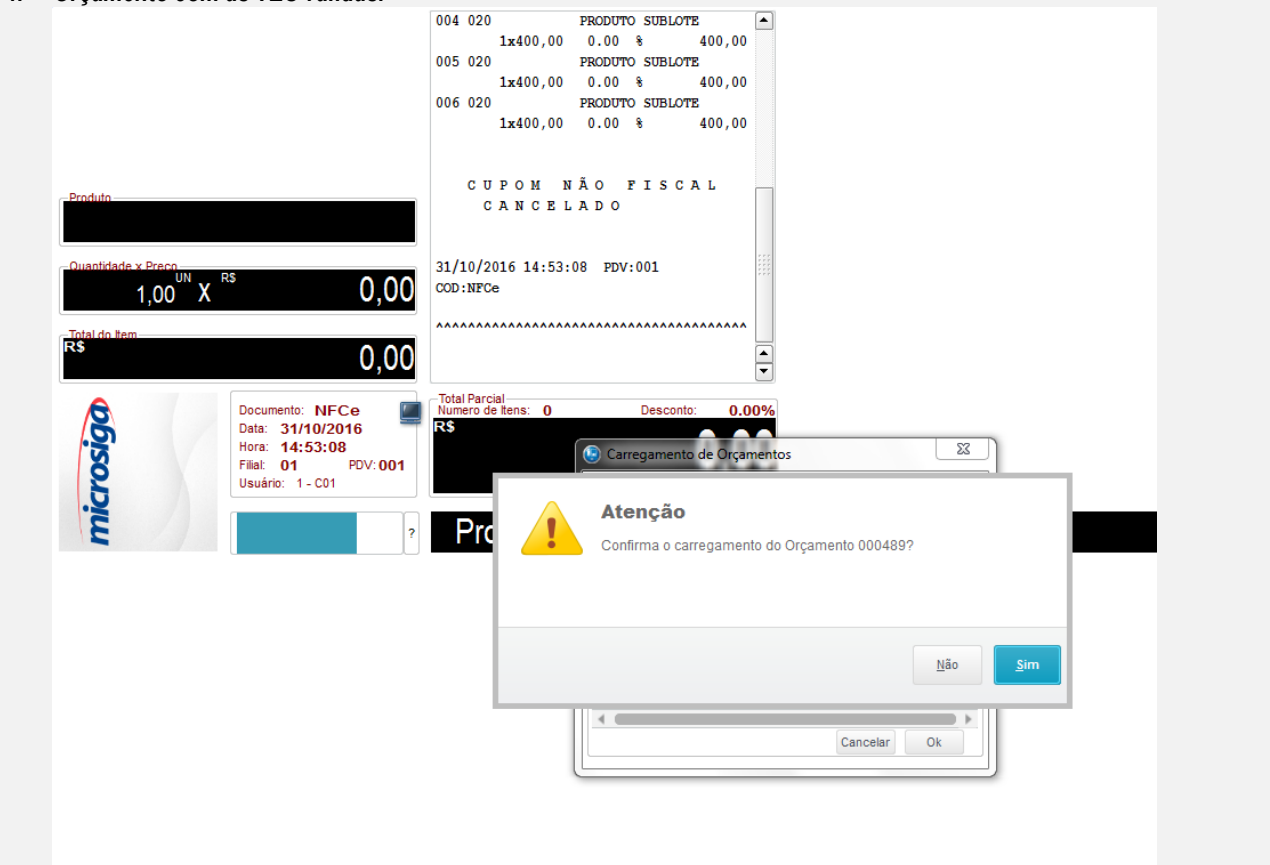

**O** TOTVS

 $\ddot{\bullet}$ 

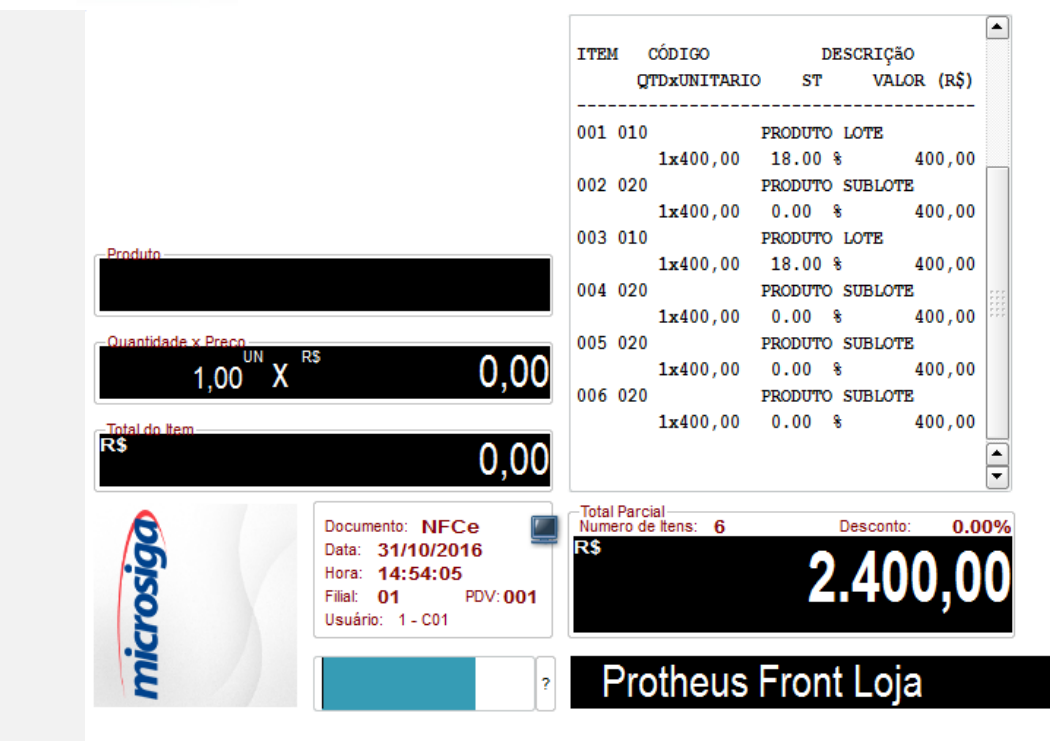

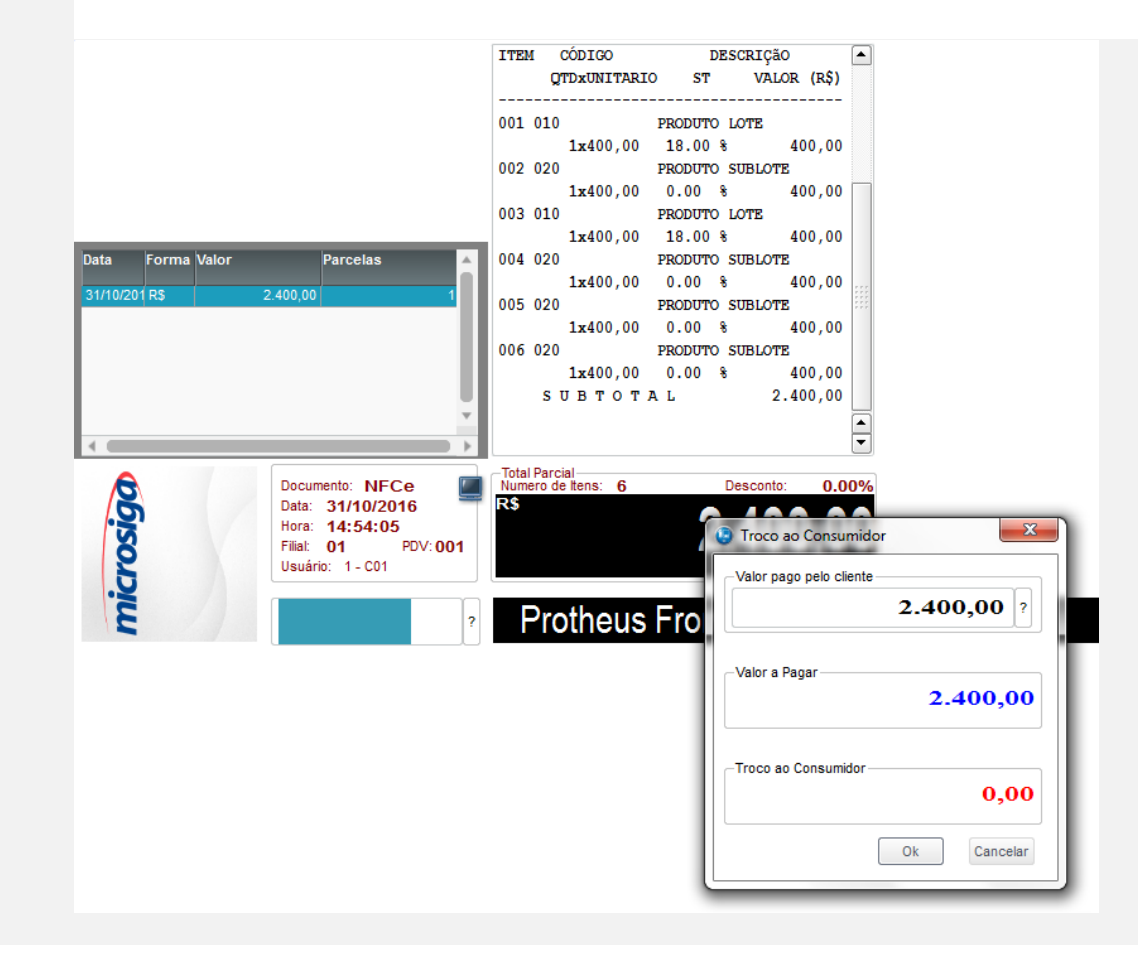

 $\overline{6}$ 

 $\bullet$ 

**Este docu** 

#### **Teste Integrado (Equipe de Testes)**

[Descrever a sequência dos testes realizados em detalhes e os resultados atingidos. O Print Screen de telas é opcional]

**Teste Automatizado (Central de Automação)** *[Opcional]* [Informar as suítes executadas e descrever os resultados atingidos]

**Dicionário de Dados (Codificação)** *[Opcional]* [O objetivo é incluir o print-screen da tela do dicionário de dados atualizado quando necessário.]

#### 13. Outras Evidências

O objetivo é indicar para a equipe de Testes que a informação criada deve ser validada, como por exemplo, publicação de ponto de entrada, etc.

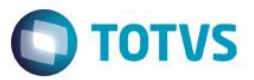